## **Free Download**

## [UBCD4WIN .ISO](http://cinurl.com/14swcy)

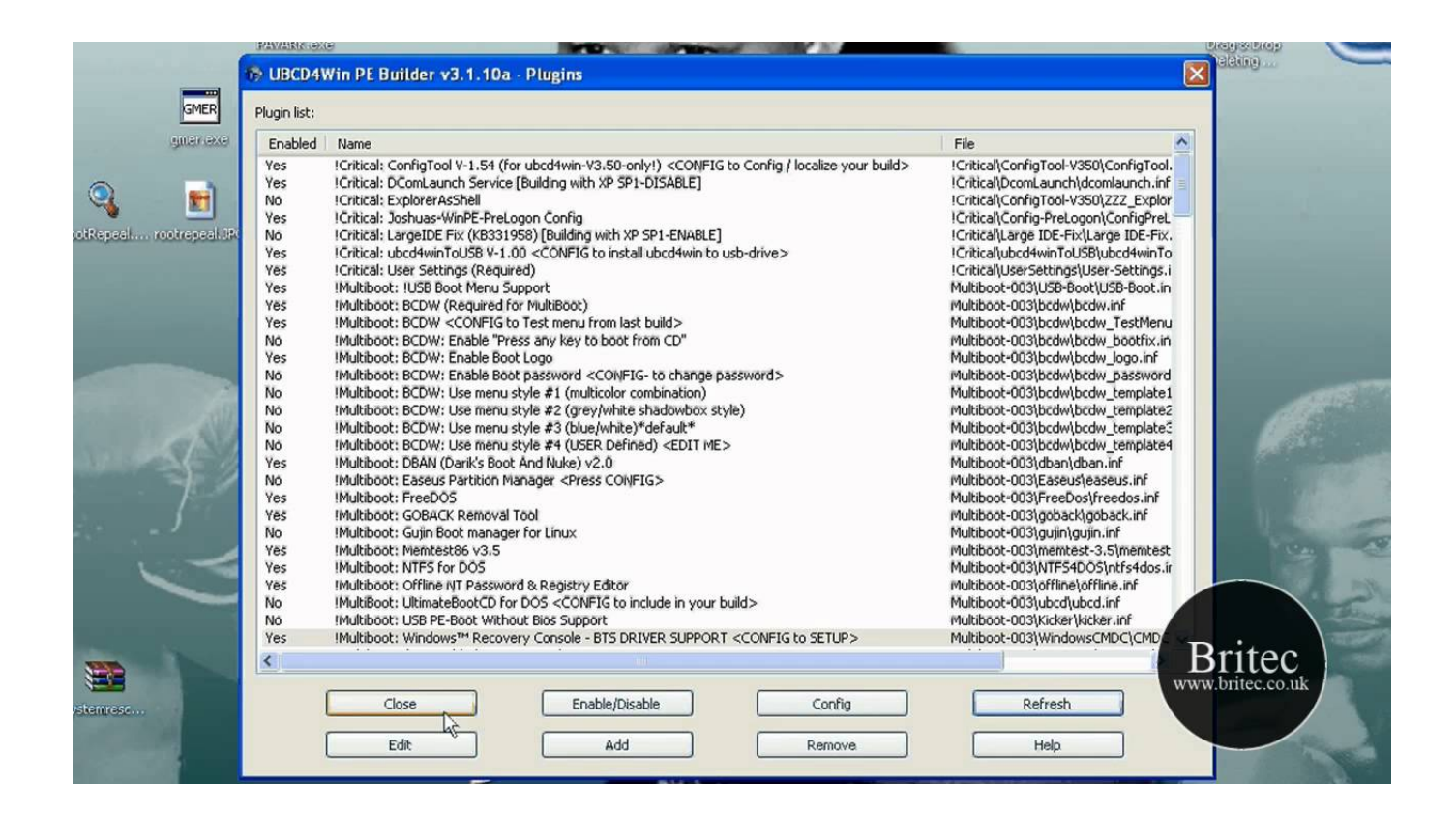

[UBCD4WIN .ISO](http://cinurl.com/14swcy)

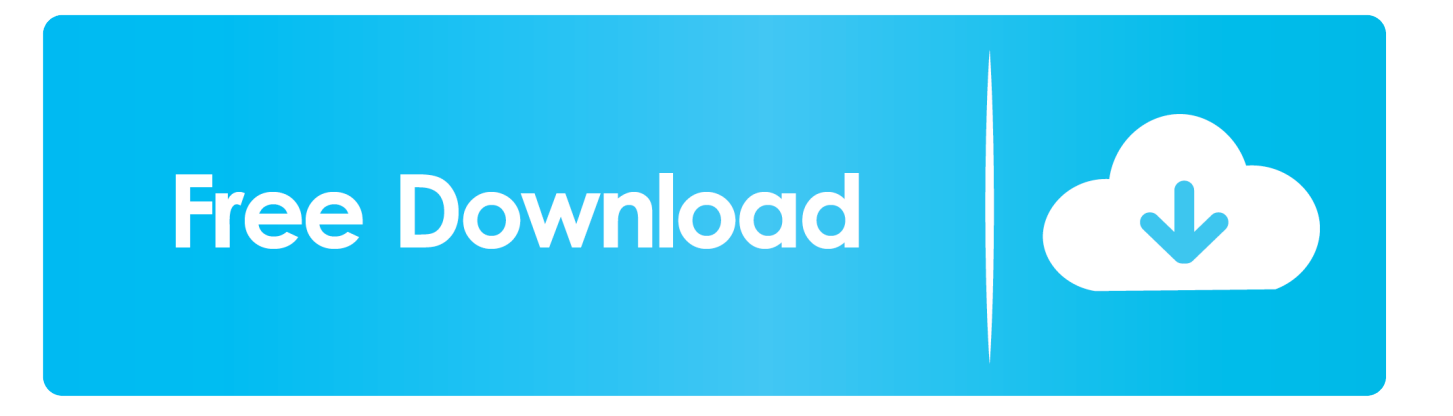

When ever I try to create a UBCD4WIN ISO, I keep getting error messages, could somebody put their ISO on dropbox or skydrive etc for me .... UBCD4WIN / XBOOT Multi Iso In Iso Boot Syslinux / Grub4Dos - posted in XBOOT: I am making a Multi Bood dvd with Xboot and in my project is .... Hello everyone, I deed download yesterday the UBCD4WIN v.3.6.0, to create an ISO Windows XP bootable CD with my original XP Setup CD.. UBCD4Win ei sisällä haitallisia ohjelmia (kunhan olet ladannut tiedostot ... HUOM! Tiedoston nimessä tulee olla .iso -tiedostopääte, muuten tiedostoa ei luoda.. Introduction Create a Bootable Windows or Linux USB Drive From Your ISO Image. Ubcd4win Windows 7 .Iso' title='Ubcd4win Windows 7 .. Some need to be built similar to UBCD4Win and some can be downloaded in ISO format. I have mostly used Linux Boot CDs/DVDs over the .... I downloaded UBCD4Win 3.6.0 from Major Geeks. It downloads as ... should I do? Or is it incorrect that I am supposed to burn as an .iso disk?. J'ai testé ubcd4win sur Win7 pour créer l'ISO, il faut simplement fournir le dossier i386 des fichiers sources de Windows XP (home ou pro). UBUSB fonctionne, il .... UBCD4WIN .ISO - 2010kaiser Keygen. 1/5. 2/5. 3/5. UBCD4WIN .ISO - 2010kaiser Keygen. 4/5. 4c1e08f8e7 Windows 7 AIO 2018 utorrent .... I've added some comments on UBCD4Win at the end of this article. .... (The UBCD4Win .iso file is 537MB as opposed to my BartPE build which .... If you cannot find a more direct way to do it, you could use XBoot to make a top-level ISO list to choose from and have UBCD4WIN as one of the .... You need to "build" the ISO file. You have to install UBCD4Win on a machine then you need to have an XP install CD or the files from one on .... In this clip, you'll learn how to install and configure UBCD4WIN on a ... To: Install UBCD4WIN and create a bootable Microsoft Windows ISO.. Jump to Boot WinPE/BartPE from an ISO file - Copy the iso file from C:\UBCD4WIN\UBCD4WinBuilder.iso to the root of your USB multiboot drive. Add the .... UBCD4WIN (Windows 2000 Professional) .... have to use a program like IMGBURN (free) to burn the downloaded .iso file to an optical disk.. Text Seems incredibly useful but I just don't feel like building the damned thing, look at the length of the instructions page. Has anyone done .... Universal USB Installer (does the USB conversion); UBCD ISO; 512MB+ USB flash drive (fat32 formatted); A windows host PC to perform the build. Simple USB .... Using the new copy of the WinXP system, I conducted another attempted .iso build with the UBCD4WIN software, and it seemed to work -- no .... UBCD4Win is a bootable CD which contains software that allows you to repair, restore, or diagnose almost any computer problem. .... One of the bootable CD is very useful is the UBCD4Win (UBCD / Ultimate ... UBCD4Win does not provide download an ISO file that can direct ... b28dd56074